# **KGL**

#### **Knowledge Graph Language**

A domain-specific graphing language that supports multiple user-defined relationships between nodes.

### **The Team**

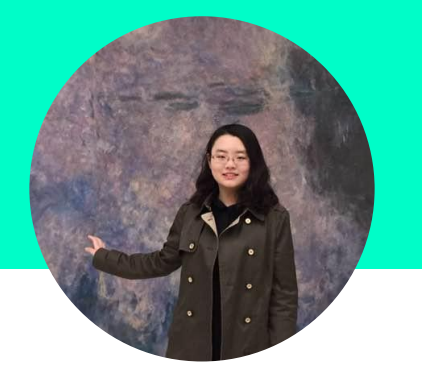

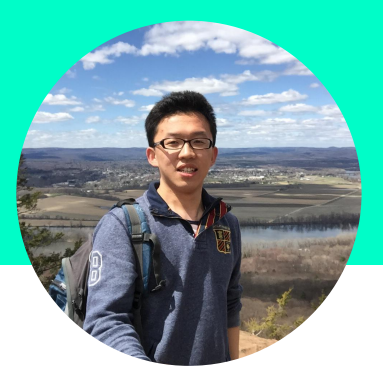

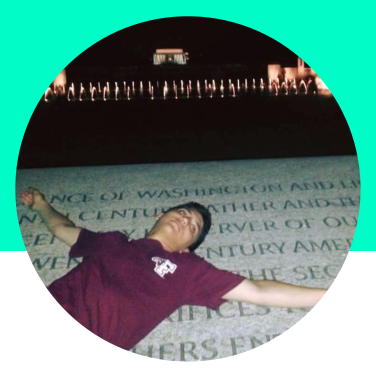

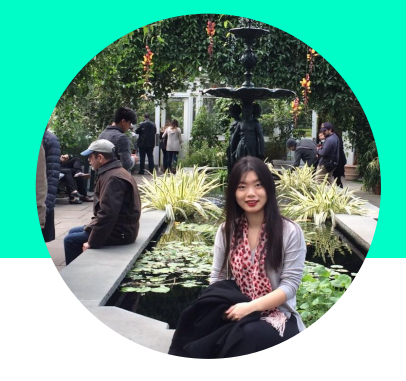

Ruoxin Jiang

System Architect

Cheng Huang

Language Guru

Nicholas Mariconda

Tester

Bingyan Hu

Project Manager

### **Problem**

- Complex web of relationships
- Hard to represent by graphs with traditional languages
- Limited by single, fixed relationship between nodes

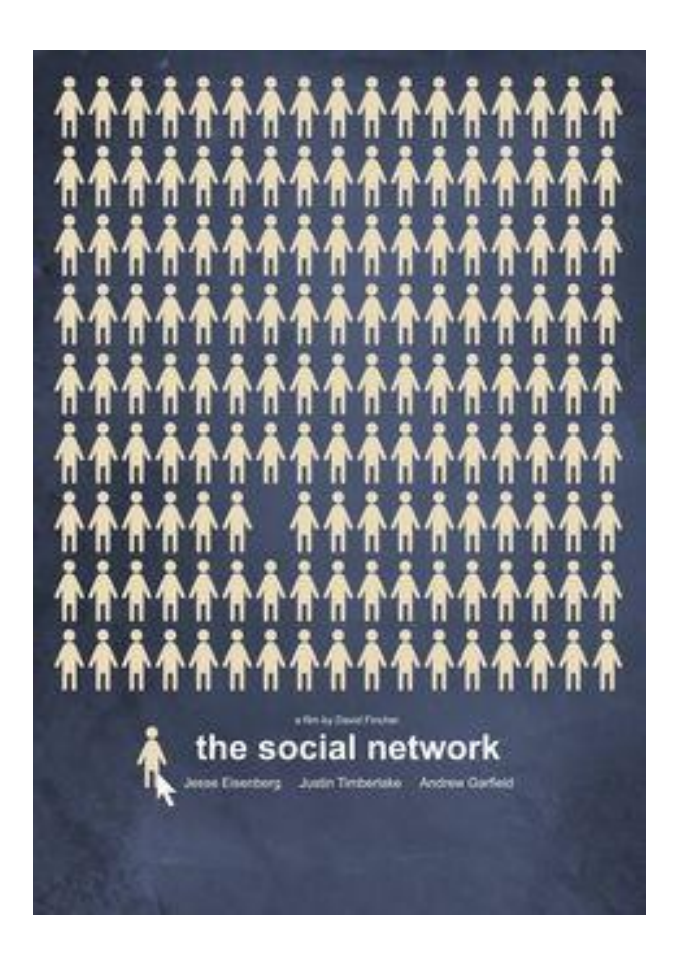

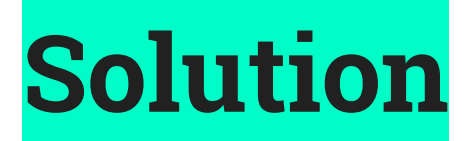

Multi-relationship between nodes Highly customizable attributes attached to the node User-friendly built-in containers Easily create and manipulate complex graph Traverse and query graph

#### Type

#### **List & Dict Node**

- attributes (dict)
- outNeighbors
- inNeighbors

#### **Graph**

- nodes
- edges

#### Operator

**[ ]**

- list
- dict
- graph[name]
- node[attr]
- graph -= graph **+/+=**
- dict **-/-=**
	- list
- **● --()--> edge**
	- enhanced for loops
- $\bullet$  checks if an element exists **In:**

#### Built-in Functions

### **Print**

- **Node-related**
	- getOutNeighbors()
	- getInNeighbors()

#### **Graph-related**

- qetNodes()
- qetLabels()

#### **Operator**

● list  $\begin{bmatrix} \end{bmatrix}$   $\begin{bmatrix} \end{bmatrix}$   $\begin{bmatrix} \end{bmatrix}$ ● graph[name] • node[attr] ● graph ● dict **-/-=** ● list **● --()--> edge** ● enhanced for loops **In:** • checks if an element exists **+/+=** 

```
\mathbf{1}list<char> h = [\nvert a', 'b', 'c' \rvert];
    h[0] = 'a'; h[1] = 'b';
 \overline{2}3 list<int> l:
    l[0] = 1; l[1] = 2;4
 5
 6
     dict<string, int> d;
 \overline{7}d['one"] = 1; d['two"] = 2;8
 9
     node n = q['Jack"];
10
     ## addss attributes to the node
11n["DOB"] = "04/09/1993";
12
     n['gender"] = "male";13
```
#### **Operator**

● list  $\begin{bmatrix} \end{bmatrix}$   $\begin{bmatrix} \end{bmatrix}$   $\begin{bmatrix} \end{bmatrix}$ ● graph[name] • node[attr] ● graph ● dict **-/-=** ● list **● --()--> edge** ● enhanced for loops  $\bullet$  checks if an element exists **+/+= In:**

```
22
    list<int> l = [1,2,3]; list<int> h = [1,4];
23
    l+=h ----> [1,2,3,1,4];
24
25
    dict \leq string, int > d:d['one"] = 1; d['two"] = 2;dict<string, \text{int} > e;e["three"] = 3; e["four"] = 4;
26
    d == 2 (|"one":1,"two":2,"three":3,"four":4|);
27
28
29
    graph g = \{ |"Derrick"--("favorite")-->"Bikes":
30
31"Sara"--("favorite")-->"Cats":
32
    1<sup>2</sup>:
33
34
    q == 135
        "Sara"--("favorite")-->"Bikes":
       "Jill"--("favorite")-->"Bikes"
36
37
    1.138
39
    graph \, q = \{ |"Derrick"--("favorite")-->"Bikes":
40"Sara"--("favorite")-->"Cats";
41
42
     "Sara"--("favorite")-->"Bikes":
43
       "Jill"--("favorite")-->"Bikes"
441.3:
```
#### Operator

**[ ]**

**+/+= -/-=**

**In:**

- list dict ● graph[name] node[attr] graph dict
	- list
- **● --()--> edge**
	- enhanced for loops
	- checks if an element exists

70  $list *int* > 1 = [1,2,3];$ 71 72 int num;  $73$  $for(num in list){}$ 74  $if(1 in l)\$ ; 75 76 77  $node n = q["Jack"]$ ; string attr; 78  $if("DOB" in n){}.$ 79 80  $01$ 

graph g;

node n;

 $for(n in g)$  {};

if(n in g) $\{\}$ ;

dict<string, num>  $d = (|"one":1,"two":2,"three":3,"four":4|);$ string key;  $for(key in d){}$  $if("one" in d){}.$ 

#### Built-in Functions

#### **Print**

#### **Node-related**

- qetOutNeighbors()
- getInNeighbors()

#### **Graph-related**

- getNodes()
- getLabels()

```
55
    graph g = \{56
       "Derrick"--("own")-->"Bikes";
57 "Sara"--("favorite")-->"Cats":
58 "Sara"--("favorite")-->"Bikes";
        "Jill"--("favorite")-->"Bikes"
59
60
    \mathbf{E}61
62
    ## Node Built-in Functions
63
    getOutNeighbors(g["Sara"],"favorites"); ----> "Bikes" "Cats"
    getInNeighbors(g["Bikes"],"favorites"); ----> "Sara" "Jill"
64
65
66
    ## Graph Built-in Funcitons
    getNodes(g); ----> "Derrick" "Bikes" "Sara" "Jill" "Cats"
67
68
    qetLabels(q); ----> "facorite" "own"
```
### **Architecture**

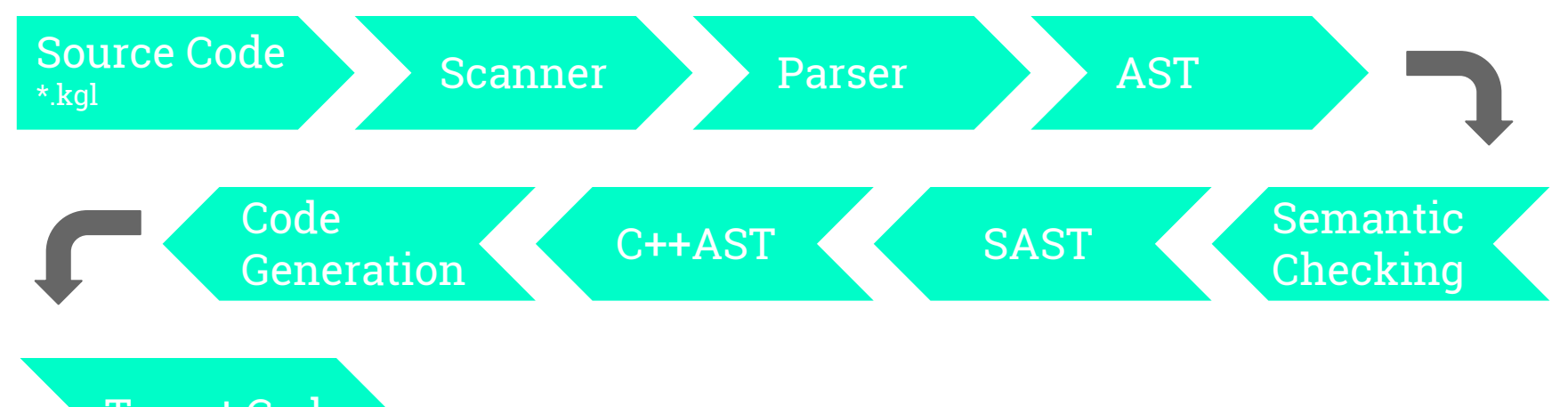

Target Code

### **Semantic Checking**

```
and symbol table = \{parent: symbol table option;
 mutable variables: (string * var_type) list;
```

```
type environment = {
 scope: symbol table;
 mutable funcs: (var_type * string * var_type list) list;
 return type: var_type;
 in loop: bool;
```

```
and type_of_math_expr (t1: var_type) (t2: var_type)
: (var type) =match (t1, t2) with
    (int, Int) \rightarrow Int| (Float, Float) \rightarrow Float
    (int, float) \rightarrow float(Float, Int) -> Float
    (\_, \_) \rightarrow raise Not found
```
 $\mathcal{L}$ 

```
and check_bool_valued (t: Ast.var_type) = match t with
    Bool | Int | Str
    List() | Graph | Dict() | Node \rightarrow true
    Float | Char | Void -> false
```

```
and check_assign (e1: Ast.expr) (asnop: Ast.asnop) (e2: Ast.expr)
(\text{env: environment}) =
 let (e1, t1) = (check\_expr e1 env)and (e2, t2) = (check expr e2 env) in
  if assign type conversion t1 asnop t2 then
    S Assign(e1, asnop, e2, t1), t1
 else
    raise (Error("Cannot assign(" \land string of asnop asnop \land ") "
          Ast.string of var type t2 ^ " to type "
```

```
Ast.string of var type t1))
```

```
and check_in_expr (t1: var_type) (t2: var_type) : bool =
  match (t1, t2) with(typ, List(vtyp)) when vtyp = typ \rightarrow true(Stringmath> 5 + 1)(typ, Dict(kt, \Box) when typ = kt -> true
    (String, Node) \Rightarrow true( , ) \rightarrow false
```
(\* Types in a SAST (semantically checked AST) \*) type  $s$  expr = S IntLit of int S FloatLit of float S BoolLit of bool S CharLit of char S StrLit of string S Id of string \* var type S Assign of s expr \* asnop \* s expr \* var type S Not of s expr \* var type S Binop of s expr \* op \* s expr \* var type S In of s expr \* s expr \* var type \* var type S Call of string \* s\_expr list \* var\_type S\_Value of s\_expr \* s\_expr \* var\_type \* var\_type S ListLit of s\_expr list \* var\_type S DictLit of (s expr  $*$  s expr) list  $*$  var type  $*$  var type S GraphLit of (s expr  $*$  s expr  $*$  s expr) list S Null S Noexpr

and  $s$  stmt =

S Block of symbol table \* s stmt list S Variable of s var decl S Expr of s expr \* var type S Return of s expr S If of s expr  $*$  s stmt  $*$  s stmt S For of s expr  $*$  s expr  $*$  s expr  $*$  s stmt S Foreach of s expr  $*$  s expr  $*$  var type  $*$  s stmt S While of s expr \* s stmt S Continue S Break

### $SAST -> C++ AST$

and  $c$  expr = C IntLit of int C DoubleLit of float C BoolLit of bool C CharLit of char C StrLit of string C Id of string C Assign of c\_expr \* asnop \* c\_expr C Not of c expr  $C_B$ inop of  $C_R$ expr  $*$  op  $*$   $C_R$ expr C Call of string \* (c expr list) C Value of c expr \* c expr C Null C Noexpr C Exprstmt of c stmt list C\_ListLit of c\_expr list C DictLit of  $(c \text{ expr } * c \text{ expr})$  list

and  $c$  stmt = C Block of c stmt list C\_Variable of c\_var\_decl C\_Expr of c\_expr C Return of c expr C\_If of c\_expr  $*$  c\_stmt  $*$  c\_stmt C\_For of c\_expr  $*$  c\_expr  $*$  c\_expr  $*$  c\_stmt C\_Foreach of c\_expr \* c\_expr \* c\_stmt C\_While of c\_expr \* c\_stmt C\_Continue C Break

### **C++ AST**

S\_GraphLit

```
and to c graph lit (edgel: (Sast.s expr * Sast.s expr * Sast.s expr) list) =
        let el =
          List.map (fun (src, dest, label) -> C Call(" createEdge", [to c expr src; to c expr label; to c expr dest])) edgel
        in
          C Call(" createGraph", C IntLit(List.length el) :: el)
S_Binop(e1, ln, e2)<br>and to c in expr (e1: Sast.s expr) (e2: Sast.s expr) (t1: Ast.var type) (t2: Ast.var type) =
       let e1 = to c expr e1 and e2 = to c expr e2 in
       let t1 = t0 c var type t1 and t2 = t0 c var type t2 in
       (* in node / list / dict *)match t2 with
        Vector(vt) -> C Call(" contains<" \land string c var type vt \land ">", [e2; e1])
         Map(kt, vt) -> C Call(" containsKey<" \land string c var type kt \land ", " \land string c var type vt \land ">", [e2; e1])
         NodePtr -> C Call(" hasAttribute", [e2; e1])
```
Map of c var type \* c var type

Int | Double | Bool | Char | Str | Auto | Void

```
S_Binop(e1, Plus, e2)<br>— and to_c_binop_expr (e1: Sast.s_expr) (op: Ast.op) (e2: Sast.s_expr) (t: var_type): c_expr =
      Let e1 = to c expr e1 and e2 = to c expr e2 and t = to c var type t in
      if op = Plus then
        (match t with
          GraphPtr -> C_Call("_plus", [e1; e2])
          Vector(vt) -> C_Call("_plus<" ^ string_c_var_type_vt ^ ">", [e1; e2])
          Map(kt, vt) -> C Call(" plus<" \land string c var type kt \land ", " \land string c var type vt \land ">", [e1; e2])
          \rightarrow C Binop(e1, op, e2))
```
type c var type  $=$ 

GraphPtr | NodePtr Vector of c var type

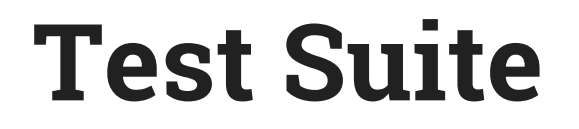

#### Unit Regression **Integration**

Test script recursively traverses test suite to run over 100 tests

Automatically generates output file for newly created tests

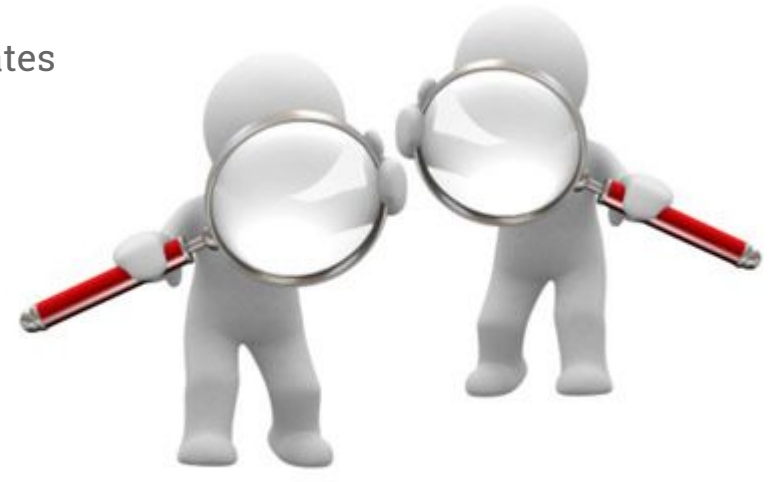

## **DEMO**

## **Find your friend!**

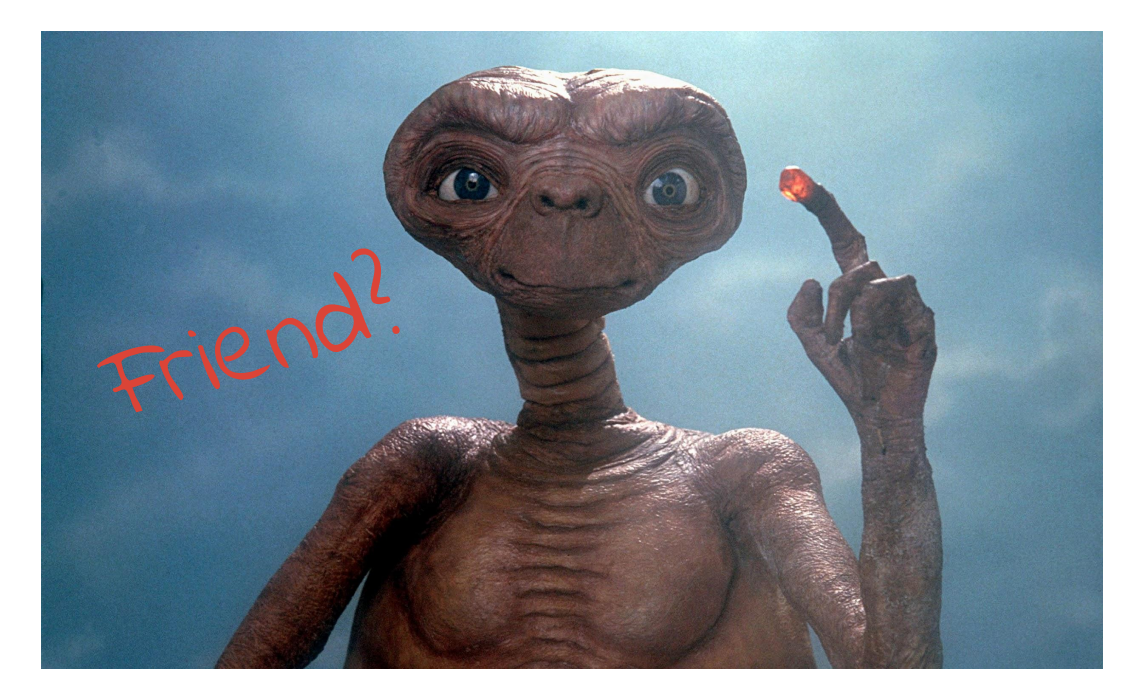

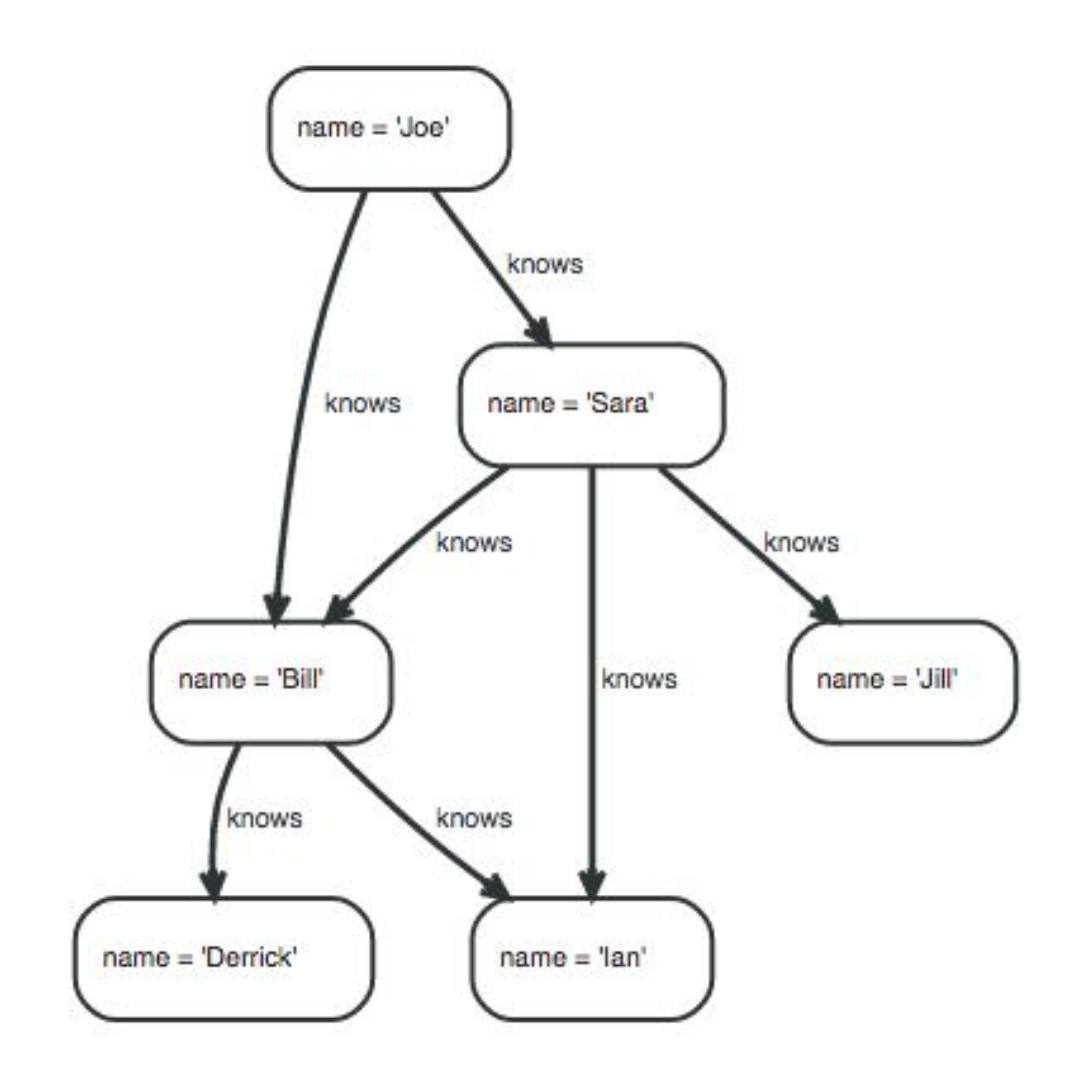

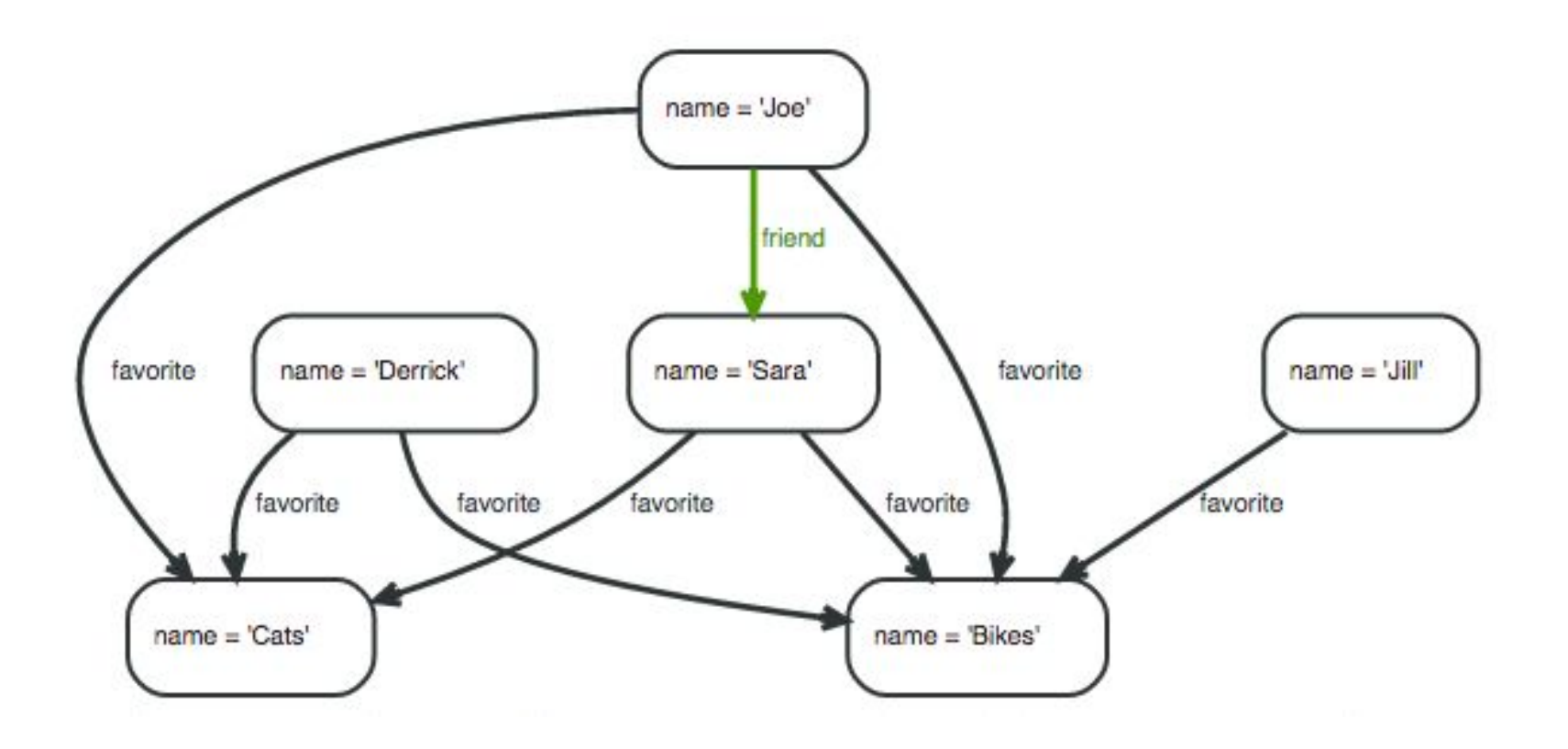

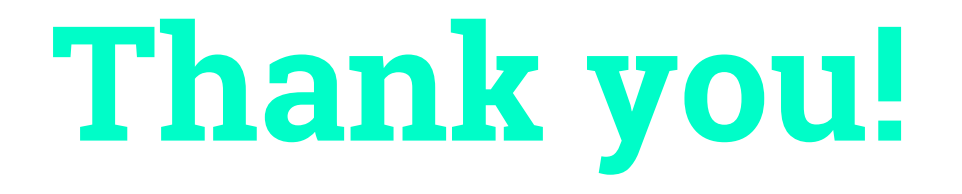